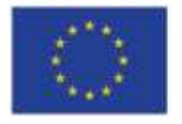

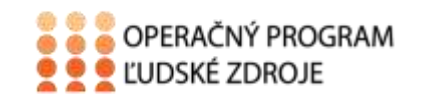

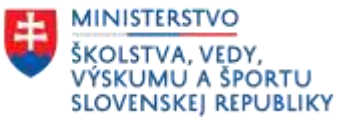

Tento projekt sa realizuje vďaka podpore z Európskeho sociálneho fondu a Európskeho fondu regionálneho rozvoja v rámci Operačného programu Ľudské zdroje.

## **Učebný text**

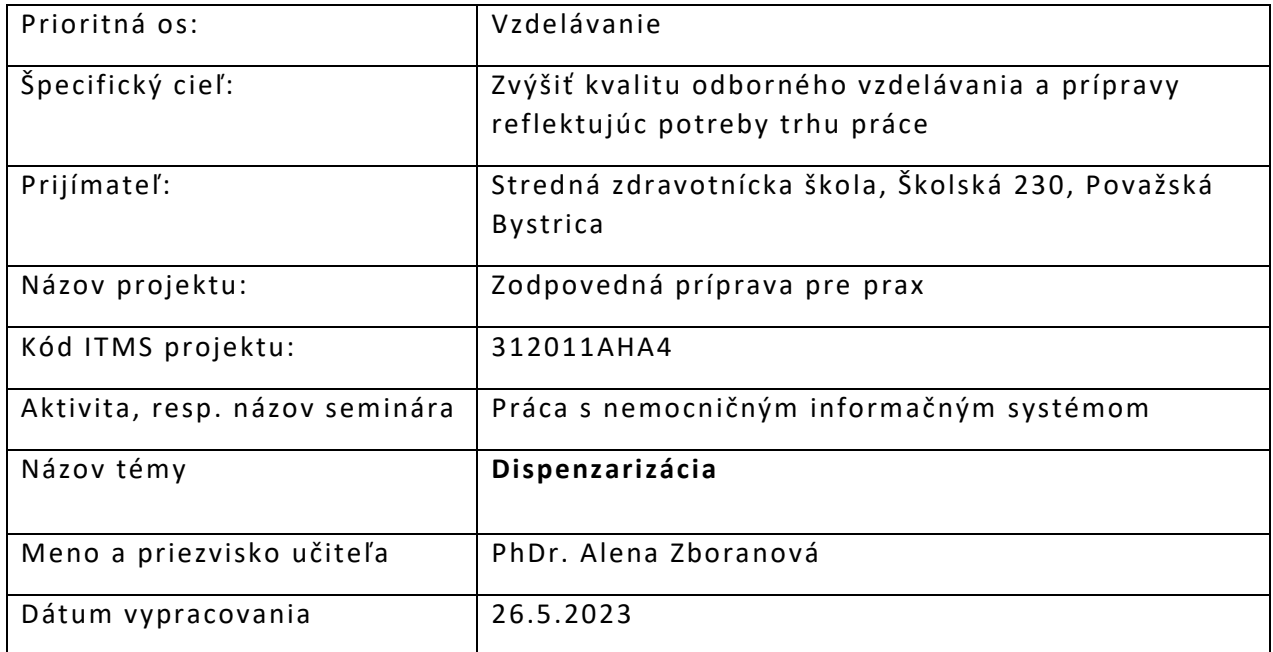

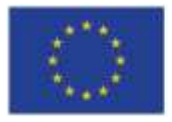

EURÓPSKA ÚNIA Európsky sociálny fond<br>Európsky fond<br>regionálneho rozvoja

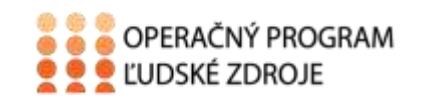

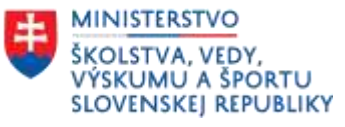

## Obsah

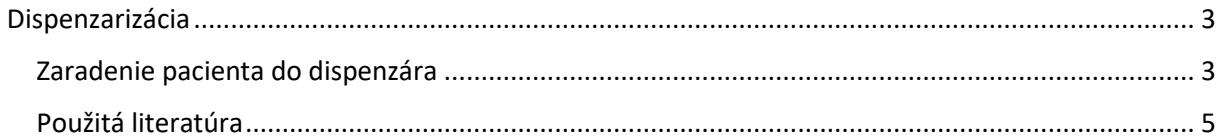

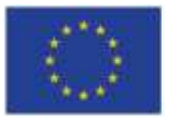

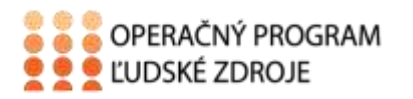

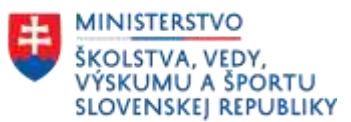

# Dispenzarizácia

<span id="page-2-0"></span>Úlohou lekárov je okrem základnej včasnej diagnostiky aj sledovanie dlhodobých závažných chronických ochorení. Toto sledovanie nazývame dispenzarizácia.

**Dispenzarizácia** je včasné aktívne a systematická vyhľadávanie a liečenie osôb vyžadujúcich sústavnú preventívnu alebo liečebnú starostlivosť. Presne stanovuje počet prehliadok v roku, špecializáciu dispenzarizujúceho lekára a trvanie dispenzarizácie.

U dispenzárnej starostlivosti sa zaoberáme napríklad hypertenziou, DM, onkologickými, metabolickými a endokrinologickými ochoreniami, ochoreniami kože, alergickými, dýchacími ochoreniami .....

Poisťovne vedú zoznam poistencov zaradených do dispenzárnej starostlivosti.

### <span id="page-2-1"></span>Zaradenie pacienta do dispenzára

V zozname pacientov vyberieme pacienta a v prvom riadku označíme **Pacient-Dokumentácia**

V druhom rade klikneme na **žltú hviezdičku- dispenzarizácie.**

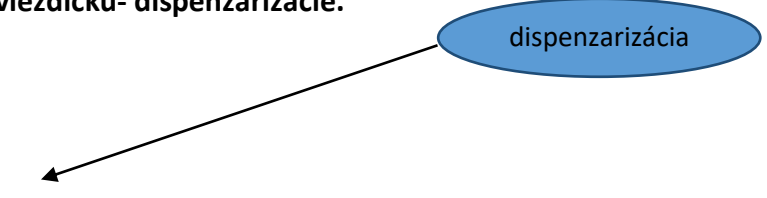

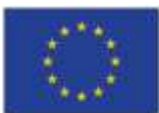

#### EURÓPSKA ÚNIA

Európsky sociálny fond Európsky fond regionálneho rozvoja

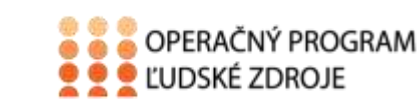

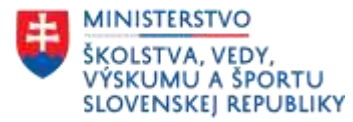

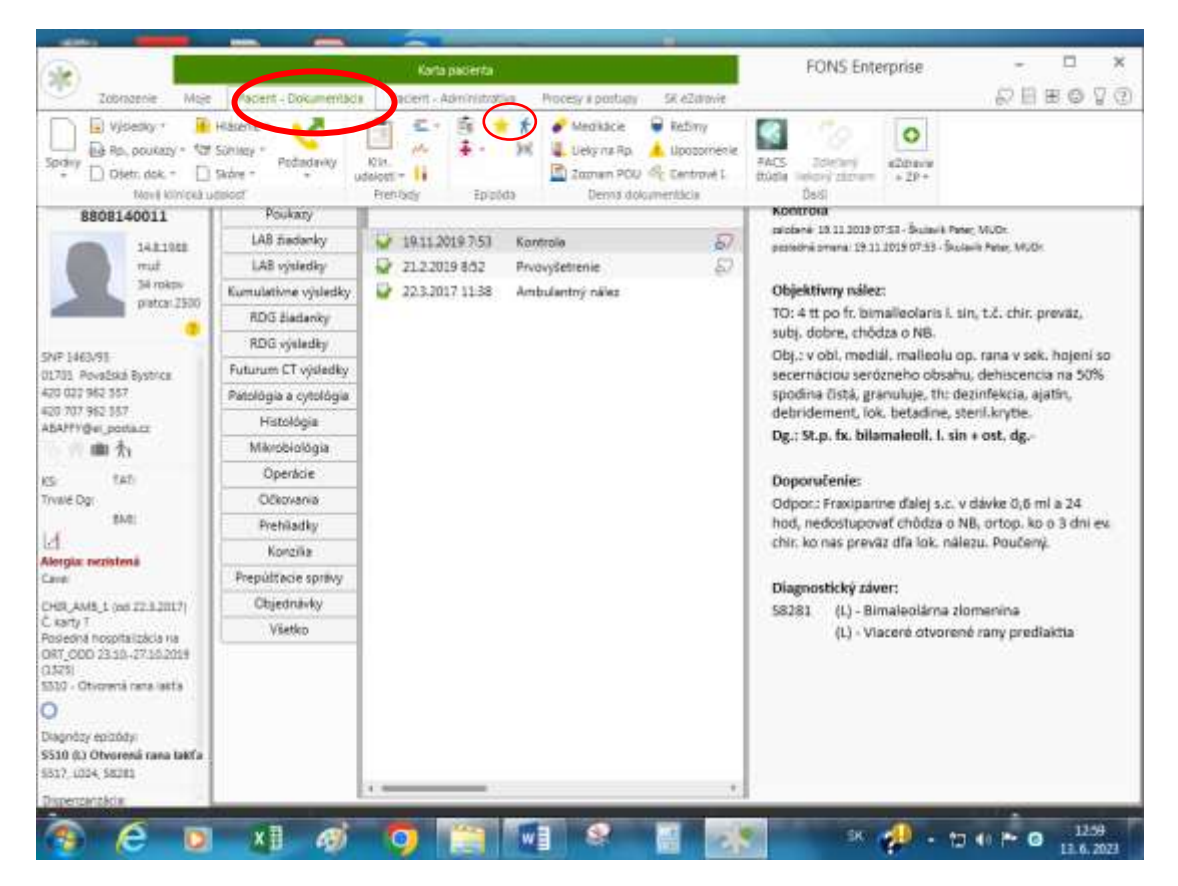

Vyroluje sa nám dispenzarizácia pacienta. Po stlačení modrej šípky pacienta buď priradíme e do dispenzárnej starostlivosti alebo po kliknutí na slabomodrú šípku pacienta odstránime m z dispenzárnej starostlivosti.

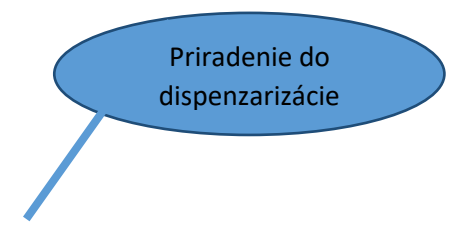

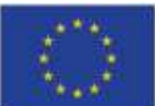

#### EURÓPSKA ÚNIA

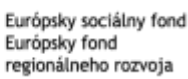

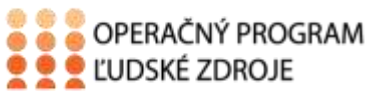

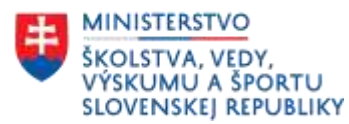

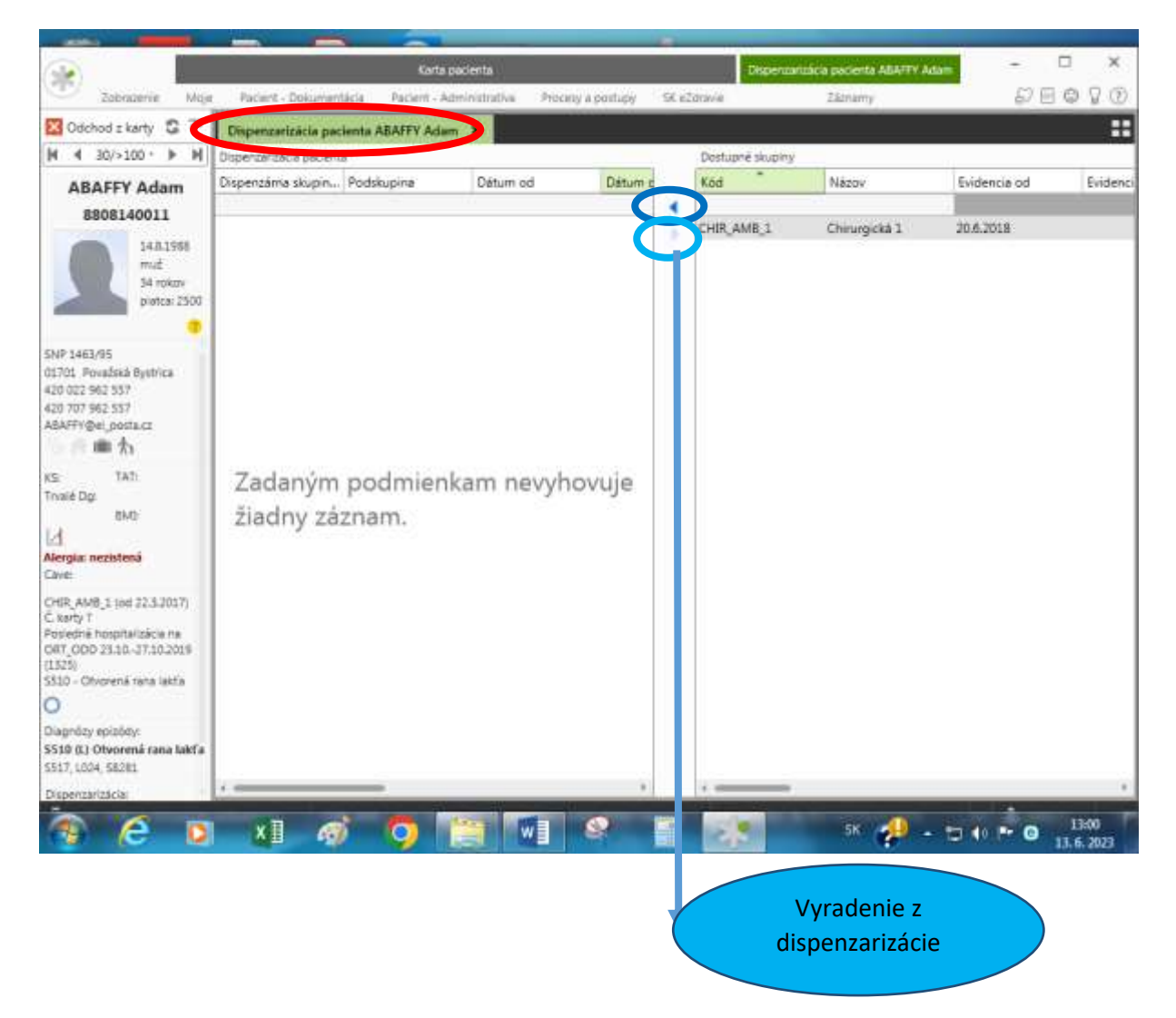

#### <span id="page-4-0"></span>Použitá literatúra

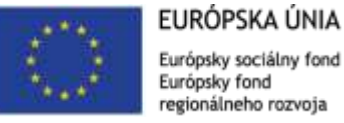

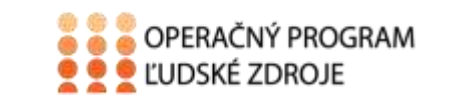

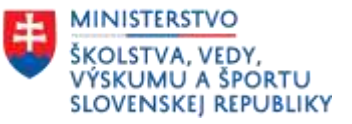

- 1. Majerník, J., Kotlárová, K. 2010. *Medicínska informatika II*. *Nemocničný informačný systém. Košice. Vydavateľstvo: Univerzita Pavla Jozefa Šafárika, ISBN 978-80-7097- 812-2*
- 2. STAPRO, *Užívateľská príručka*. Fons Enterprise